# **EQUIVALENTES, COSTOS UNITARIOS, ASIGNACIONES DE COSTOS, ABC**

**MÉTODO DE PROMEDIO PONDERADO, FLUJO FÍSICO, UNIDADES** 

Norton Parts fabrica amortiguadores (de plástico o de metal, dependiendo de la planta) para automóviles. Cada amortiguador pasa por tres procesos: moldeado, perforación y pintura. En el mes de agosto, el departamento de moldeado de la planta de Oklahoma City reportó los siguientes datos:

a. En el departamento de moldeado, todos los materiales directos se añaden al inicio del proceso.

b. El inventario inicial de producción en proceso consistía de 27 000 unidades, con un avance de 20% con respecto a la mano de obra directa y a los costos indirectos. Los costos del inventario inicial incluían: materiales directos, \$810 000; mano de obra directa, \$148 400; y costos indirectos aplicados, \$100 000.

c. Costos agregados a la producción durante el mes fueron: materiales directos, \$1 710 000 y mano de obra directa \$2 314 100. Los costos indirectos se asignaron utilizando la siguiente información de actividades.

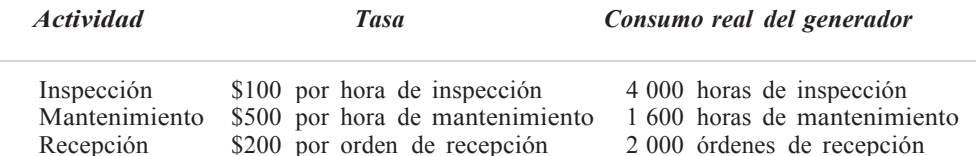

d. Al final del mes se transfirieron 81 000 unidades al área de perforaciones, dejando 9 000 unidades en el inventario final de producción en proceso, con un avance de 25%.

### **Actividades:**

1. Elabore una cédula de flujo físico.

2. Calcule las unidades equivalentes de producción para los materiales directos y para los costos de conversión.

3. Calcule el costo unitario.

4. Calcule el costo de los artículos terminados y transferidos al área de perforaciones al final del mes. Calcule el costo del inventario final.

5. Realice el asiento de diario que transfiera los artículos desde el área de moldeado hasta el área de perforaciones.

## **MÉTODO PEPS, FLUJO FÍSICO, UNIDADES EQUIVALENTES,**

#### **COSTO UNITARIO, ASIGNACIONES DE COSTOS**

Consulte los datos del **problema 6-16**. Suponga que se utiliza el método PEPS.

### **Actividades:**

1. Elabore una cédula de flujo físico.

2. Calcule las unidades equivalentes de producción para los materiales directos y para los costos de conversión.

3. Calcule el costo unitario.

4. Calcule el costo de los artículos terminados y transferidos al área de perforaciones al final del mes. Calcule el costo del inventario final.